## Document Attachment in Self-Service – Financial Aid

## 1. Sign In Self-Service SelfService.matc.edu

## Enter your email as the User name: Example: <a href="mailto:studefa1@gmatc.matc.edu">studefa1@gmatc.matc.edu</a>

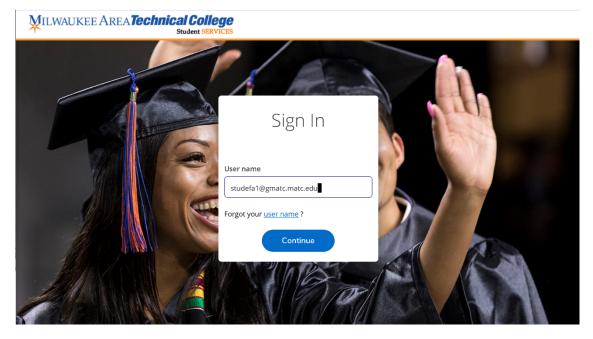

**Click Continue** 

Sign in with your MATC Email address and password

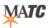

Sign in with your MATC email address and password

| studefa1@gmatc.matc.edu |  |
|-------------------------|--|
| •••••                   |  |

Sign in

2. On the Welcome Page, Click Financial Aid tab

|                                                                                        |                                                                                          | A studefa1                | [→ Sign out | (2) Help |
|----------------------------------------------------------------------------------------|------------------------------------------------------------------------------------------|---------------------------|-------------|----------|
| Hello, Welcome to Colleague Self-Service!<br>Choose a category to get started.         |                                                                                          |                           |             |          |
| Student Finance     Here you can view your latest statement and make a payment online. | B Financial Aid<br>Here you can access financial aid data, forms, etc.                   |                           |             |          |
| Tax Information<br>Here you can change your consent for e delivery of fax information. | Student Planning     Here you can search for courses, plan your terms, and schedule & re | jister your course sectio | ns.         |          |
| Course Catalog     Here you can view and search the course catalog.                    | Grades<br>Here you can view your grades by term.                                         |                           |             |          |
| Graduation Home<br>Here you can view and submit a graduation application.              |                                                                                          |                           |             |          |

© 2000-2020 Ellucian Company L.P. and its affiliates. All rights reserved. Privacy

- 3. Click on Required Documents to see items being requested.
  - All outstanding documents will have an Incomplete Status.
  - Any documents that allows and attachment will have a Manage icon appear in the 'Attachments column'

| MILWAUKEE AREA Tech                                     | <b>A</b> studefa1                                                                                                    | 〔→ Sign out | (?) Help   |             |   |  |  |  |
|---------------------------------------------------------|----------------------------------------------------------------------------------------------------|-------------|------------|-------------|---|--|--|--|
| ancial Information · Financial Aid · Required Documents |                                                                                                    |             |            |             |   |  |  |  |
| Required Financial Aid D                                | locuments                                                                                                    |             |            |             |   |  |  |  |
| Be sure to submit ALL required document                 | nts before their due date to make sure your Financial Aid package is not delayed.                                                                                            |             |            |             |   |  |  |  |
| Select an Award Year: 2020/2021 FA Award Year           |                                                                                                    |             |            |             |   |  |  |  |
| Document                                                | ument Explanation Due Date Status                                                                                                    |             | Status     | Attachments |   |  |  |  |
| 2018 Student Fed 1040 Form                              | We will need a signed copy of your Tax Return to complete the verification process.<br>Please bring that in as soon as possible.                                             |             | Incomplete | Manage      | • |  |  |  |
| 20-21 Dep V1 Verification                               | 2020-2021 Dependent V1 Verification Worksheet                                                                                                    |             | Incomplete | Manage      | 0 |  |  |  |
| Bachelor Degree Confirmation                            | You stated that you either have a Bachelor's degree or working on a Graduate/PhD. We<br>will need you to complete the Bachelor's <u>more</u><br>Bachelor Degree Confirmation |             | Incomplete | 🗎 Manage    | 0 |  |  |  |
| 20-21 FAFSA Received                                    | Jacking Segue Sommingues                                                                                                    | 12/02/2020  | Received   |             |   |  |  |  |

4. Click on Manage Icon next to the document you would like to upload a.) Attachment window will appear

| Attachments                                                                                                   | × |
|----------------------------------------------------------------------------------------------------|---|
| Upload new attachment<br>Browse Upload Clear<br>Accepted File Types: ( .pdf )<br>Maximum File Size: ( 20 MB ) |   |
| No attachments found.                                                                                         |   |
| Close                                                                                                    |   |

b.) Click Browse to locate the file you would like to upload. Once the file is highlighted, click 'Open' to select file

| Choose File to Upload | d     |                                                      |     |                      | ×             |
|-----------------------|-------|------------------------------------------------------|-----|----------------------|---------------|
| ← → • ↑ 🖡 «           | Deskt | op > MATC FA important documents ~                   | Ü   | ✓ Search MATC F      | A important d |
| Organize • New fo     | older |                                                      |     |                      |               |
| 🗸 🤳 This PC           | ^     | Name                                                 | Dat | te modified          | Туре          |
| > 🧊 3D Objects        |       | 2020-21_v1_verification_worksheet_dependent          | 12/ | 3/2020 12:39 PM      | Adobe Acrol   |
| > 📃 Desktop           |       |                                                      |     |                      |               |
| > 🖺 Documents         |       |                                                      |     |                      |               |
| > 🖊 Downloads         |       |                                                      |     |                      |               |
| > 🎝 Music             |       |                                                      |     |                      |               |
| > 🔤 Pictures          |       |                                                      |     |                      |               |
| > 🚼 Videos            |       |                                                      |     |                      |               |
| 👌 💺 Windows (C:)      |       |                                                      |     |                      |               |
| > 🥪 LENOVO (D:)       |       |                                                      |     |                      |               |
| > 🕩 Network           | ~ <   |                                                      |     |                      | >             |
|                       |       |                                                      |     |                      |               |
| File                  | name  | e: 2020-21_v1_verification_worksheet_dependent_filla | ы ~ | Custom Files (*.pdf) | ~             |
|                       |       |                                                      | (   | Open                 | Cancel        |
|                       |       |                                                      |     | $\smallsetminus$     | .:            |

File name should not contain any special characters like \$, #, -, ! File name should be a .pdf document

c.) Document will show in the Upload new attachment field, Click Upload

| Attachments                                           |  |  |  |  |  |  |
|-------------------------------------------------------|--|--|--|--|--|--|
| Upload new attachment                                 |  |  |  |  |  |  |
| C:\Users\mayo_\Desktop\MATC FA in Browse Upload Clear |  |  |  |  |  |  |
| Accepted File Types: ( .pdf )                         |  |  |  |  |  |  |
| Maximum File Size: ( 20 MB )                          |  |  |  |  |  |  |
| No attachments found.                                 |  |  |  |  |  |  |

Close

d.) Message will appear to show that the documents has been attached. Note that the green bar will disappear quickly.

| ¥ R                                                                                                    | equired Documents - Self-Servi × +                                                                                                    |                                                                    |                                                                    |                       |         |   |                                     | -           | a ×        |
|----------------------------------------------------------------------------------------------------|----------------------------------------------------------------------------------------------------|--------------------------------------------------------------------|--------------------------------------------------------------------|-----------------------|---------|---|-------------------------------------|-------------|------------|
| ← -                                                                                                    |                                                                                                    |                                                                    |                                                                    |                       |         |   |                                     |             | 🖈 🥘 E      |
| =                                                                                                    | MILWAUKEE AREA Tech                                                                                                    | hnical College<br>Student SERVICES                                 |                                                                    |                       |         |   | A studefa1                          | 〔→ Sign out | ⑦ Help     |
| <ul> <li>↑</li> <li>↓</li> <li>↓</li></ul> | Exancial Information · Exancial Adi · Required Documents      Equired Financial Add Documents      Equired Financial Add Documents      Be sure to submit ALL required documents before their due date to make sure your Financial Add package is not delayed.      Select an Award Year, 2020/2021 FA Award Year ·      Document Explanation 2018 Student Fed 1040 Form We will need a signed copy of your 2020 21, yl_werfication_worksheet_independent_fillable.pdf has been uploaded successfully Upload new attachment      Diverse File You file chosen      Upload      Corr      Corr      Co |                                                                    |                                                                    |                       |         |   | Attachments  Manage  Manage  Manage |             | Aid Office |
|                                                                                                    |                                                                                                    | will need you to complete the Bach<br>Bachelor Degree Confirmation | Maximum File Size: ( 20 MB )                                       |                       |         |   |                                     |             |            |
|                                                                                                    | 20-21 FAFSA Received                                                                                                    |                                                                    | Name                                                               | Uploaded On           | Actions |   |                                     |             |            |
|                                                                                                    |                                                                                                    |                                                                    | 2020-<br>21_v1_verification_worksheet_independent_fillable.<br>pdf | 12/3/2020 12:47:15 PM | A       |   |                                     |             |            |
|                                                                                                    |                                                                                                    |                                                                    | CH                                                                 | ose                   |         |   |                                     |             |            |
|                                                                                                    |                                                                                                    |                                                                    |                                                                    |                       |         |   |                                     |             |            |
|                                                                                                    |                                                                                                    | Attachmen                                                          | ts                                                                 |                       |         | × |                                     |             |            |

| pload new attachment Choose File No file chosen                    | Upload Clear          |         |
|--------------------------------------------------------------------|-----------------------|---------|
| ccepted File Types: ( .pdf )<br>laximum File Size: ( 20 MB )       |                       |         |
| Name                                                               | Uploaded On           | Actions |
| 2020-<br>21_v1_verification_worksheet_independent_fillable.<br>pdf | 12/3/2020 12:47:15 PM | 公司      |

- e.) Repeat for each file you need to Upload to this document request
- f.) Click Close
- 5. Once attach the Manage icon will appear with the number of files attached to the requested document.

| MILWAUKEE AREA Technical College<br>Student SERVICES                                                                                             |                                                                                                    |                                             |                                                                                                    |                                                                                                    |                                          |  |  |  |  |  |
|----------------------------------------------------------------------------------------------------|----------------------------------------------------------------------------------------------------|---------------------------------------------|----------------------------------------------------------------------------------------------------|----------------------------------------------------------------------------------------------------|------------------------------------------|--|--|--|--|--|
| nancial Information · Financial Ald · Required Documents                                                                                         |                                                                                                    |                                             |                                                                                                    |                                                                                                    |                                          |  |  |  |  |  |
| Required Financial Aid Documents                                                                                                    |                                                                                                    |                                             |                                                                                                    |                                                                                                    |                                          |  |  |  |  |  |
| ents before their due date to make sure your Financial Aid package is not delayed.                                                               |                                                                                                    |                                             |                                                                                                    |                                                                                                    |                                          |  |  |  |  |  |
| Select an Award Year: 2020/2021 FA Award Year 🗸                                                                                                  |                                                                                                    |                                             |                                                                                                    |                                                                                                    |                                          |  |  |  |  |  |
| Document Explanation Due Date                                                                                                    |                                                                                                    | Status                                      | Attachments                                                                                                    |                                                                                                    |                                          |  |  |  |  |  |
| We will need a signed copy of your Tax Return to complete the verification process.<br>Please bring that in as soon as possible.                 |                                                                                                    | Incomplete                                  | Manage (                                                                                                    | •                                                                                                    |                                          |  |  |  |  |  |
| 2020-2021 Dependent V1 Verification Worksheet                                                                                                    |                                                                                                    | Pending                                     | 📄 Manage                                                                                                    | D                                                                                                    |                                          |  |  |  |  |  |
| You stated that you either have a Bachelor's degree or working on a Graduate/PhD. We will need you to complete the Bachelor's $\underline{more}$ |                                                                                                    | Incomplete                                  | Manage (                                                                                                    | •                                                                                                    |                                          |  |  |  |  |  |
| Bachelor Degree Confirmation                                                                                                    | 12/02/2020                                                                                                    | Received                                    |                                                                                                    |                                                                                                    |                                          |  |  |  |  |  |
|                                                                                                    | Seaders SERVICES           • Required Documents           Documents           Inst before their oue date to make sure your Financial Aid package is not delayed.           1 FA Award Year           Coplanation           We will need a signed copy of your Tax Return to complete the verification process.<br>Peace thing that in as soon as possible.           2020-2021 Dependent VI Verification Worksheet           You stated that you either have a Bischelor's degree or working on a Graduater/PhD, We | Bude: SRVCCS           • Required Documents | Secured Documents         It PA Award Year         Explanation       Due Date       Status         We will need a signed copy of your Tax Return to complete the verification process.       Incomplete         Popendent VI Verification Workshees       Incomplete         You stated that you wither have a Bachelor's degree or working on a Graduate/PhD. We will need you complete the Status region       Incomplete         You stated that you wither have a Bachelor's degree or working on a Graduate/PhD. We will need you complete the Status region       Incomplete | Statues SRVCES     Image Control       • Required Documents       Into before their due date to make sure your Hhandial Ald package is not delayed.       If PA Award Year       If PA Award Year       If Pa Award Year       If Pa Award Year | Sude:::::::::::::::::::::::::::::::::::: |  |  |  |  |  |

6. Repeat for other documents that are being requested.